## SAP ABAP table SRT\_IBC {SRT: Identifiable Business Context}

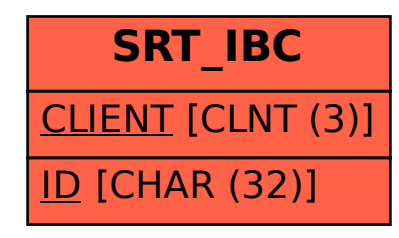